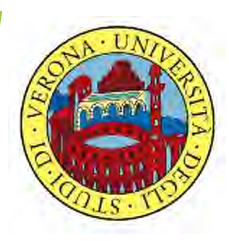

UNIVERSITA' DEGLI STUDI DI VERONA

# LABORATORIO DI PROBABILITA' E **STATISTICA**

Docente: Bruno Gobbi

8 – ESERCIZI SULLE V.C. CONTINUE

# LA VARIABILE NORMALE

In R si definiscono quattro funzioni per la variabile normale:

**dnorm()** calcola la densità di probabilità

- **pnorm()** è la funzione di probabilità cumulata
- **qnorm()** è l'inversa della probabilità cumulata
- **rnorm()** per creare dei valori random generati da una variabile aleatoria normale

# ESEMPIO 1 VARIABILE NORMALE

Ipotizziamo di avere dei dati distribuiti come una normale con media 100 cm e deviazione standard 30 cm (si consiglia asse delle X da 0 a 200).

- Costruire il grafico e calcolare:
- probabilità > 80 cm
- probabilità fra 50 e 80 cm
- probabilità oltre 100 cm
- ▶ quale valore include il 95% della distribuzione?

**# CREO INNANZITUTTO L'ASSE DELLE X**  $> x = seq(0, 200, 0.01)$ ESEMPIO 1 VARIABILE NORMALE

# **# CREO LA DISTRIBUZIONE NORMALE**

> normale=dnorm(x, 100, 30)

#### **# CREO IL GRAFICO**

 $> plot(x, normal, type = "l", xlab="cm", ylab =$ "densità di probabilità")

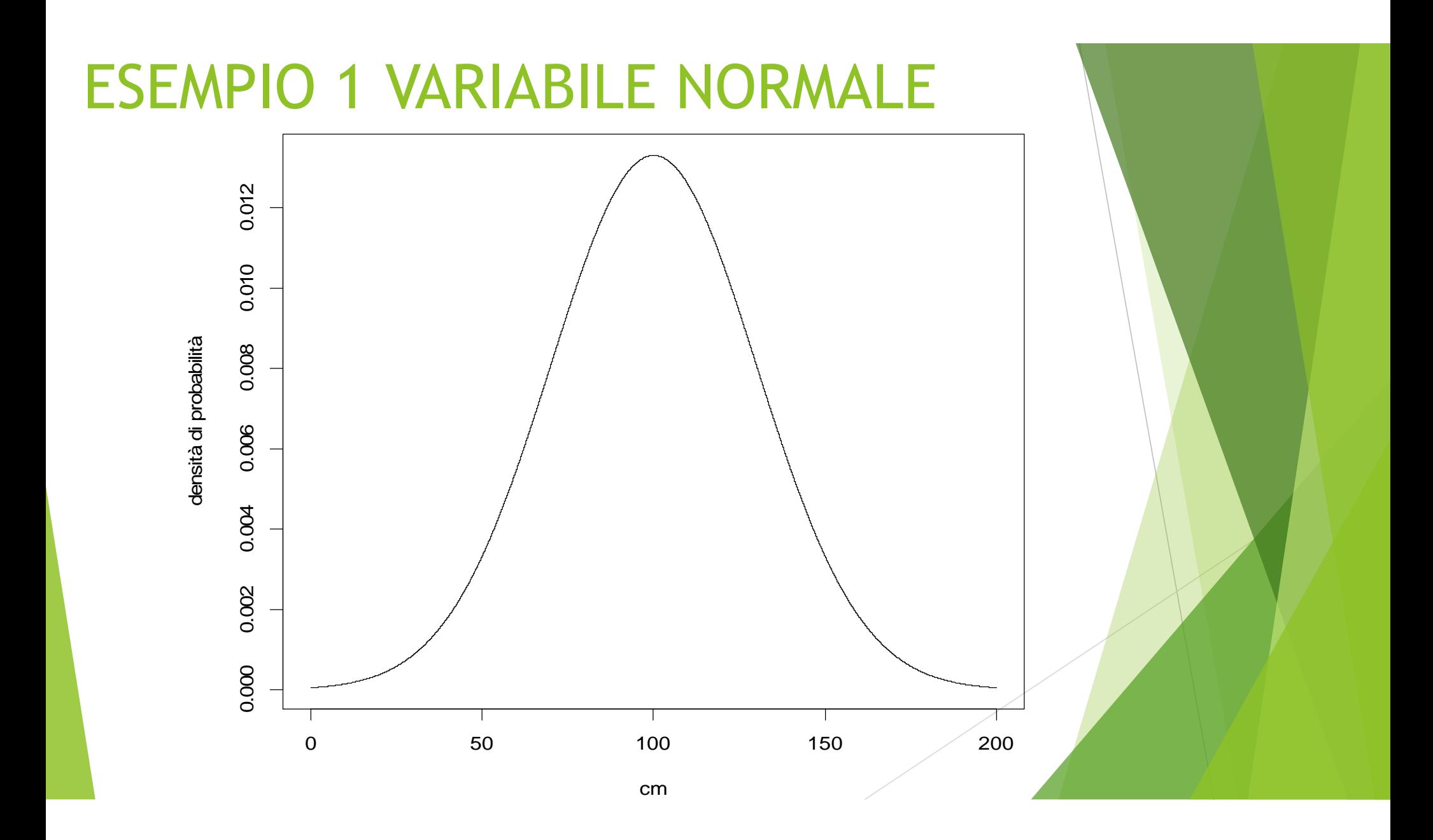

**# PER CONOSCERE LA PROBABILITA' > 80 CM:** ESEMPIO 1 VARIABILE NORMALE

> pnorm(80, 100, 30, lower.tail=FALSE) [1] 0.7475075

**# OPPURE:** > 1 **-** pnorm(80, 100, 30, lower.tail=TRUE) [1] 0.7475075

**# PER CONOSCERE LA PROBABILITA' FRA 50 E 80 CM:** ESEMPIO 1 VARIABILE NORMALE

> pnorm(80, 100, 30, lower.tail=TRUE)  pnorm(50, 100, 30, lower.tail=TRUE) [1] 0.2047022

**ESEMPIO 1 VARIABILE NORMALE** # PER CONOSCERE LA PROBABILITA' **MAGGIORE DI 100 CM:** 

> pnorm(100, 100, 30, lower.tail=FALSE)  $[1] 0.5$ 

# **ESEMPIO 1 VARIABILE NORMALE** # QUALE VALORE INCLUDE IL 95% DELLA **DISTRIBUZIONE?**

 $>$  qnorm $(0.95, 100, 30)$  $[1] 149.3456$ 

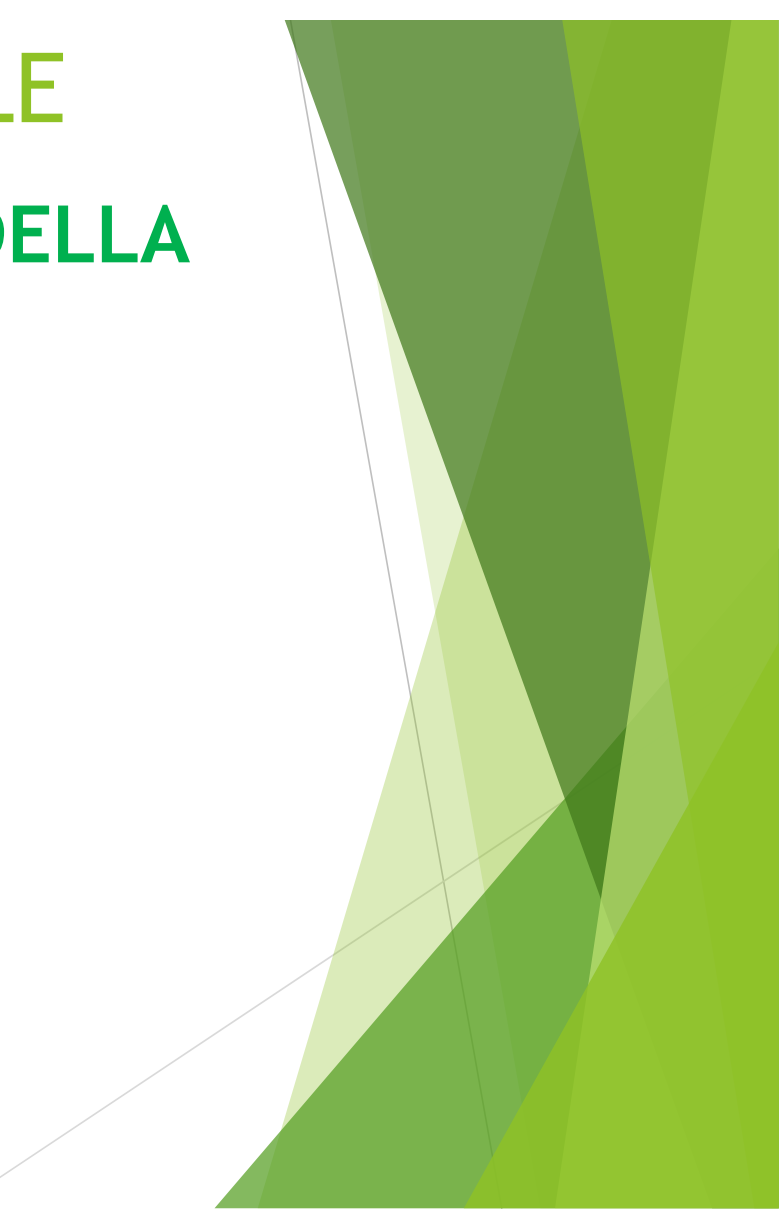

# ESEMPIO 2 VARIABILE NORMALE

Ipotizziamo di avere dei dati distribuiti come una normale con media 2500 e deviazione standard 400 (si consiglia asse delle X da 0 a 5000).

- Costruire il grafico e calcolare:
- probabilità > 3000
- probabilità > 2000
- probabilità fra 1600 e 1800
- Probabilità fra 2600 e 2700
- ▶ quale valore include il 70% della distribuzione?

**# CREO INNANZITUTTO L'ASSE DELLE X**  $> x = seq(0, 5000, 0.01)$ ESEMPIO 2 VARIABILE NORMALE

# **# CREO LA DISTRIBUZIONE NORMALE** > normale=dnorm(x, 2500, 400)

### **# CREO IL GRAFICO**

 $> plot(x, normal, type = "l", xlab="x", ylab =$  $"P(x)"$ 

### **ESEMPIO 2 VARIABILE NORMALE**

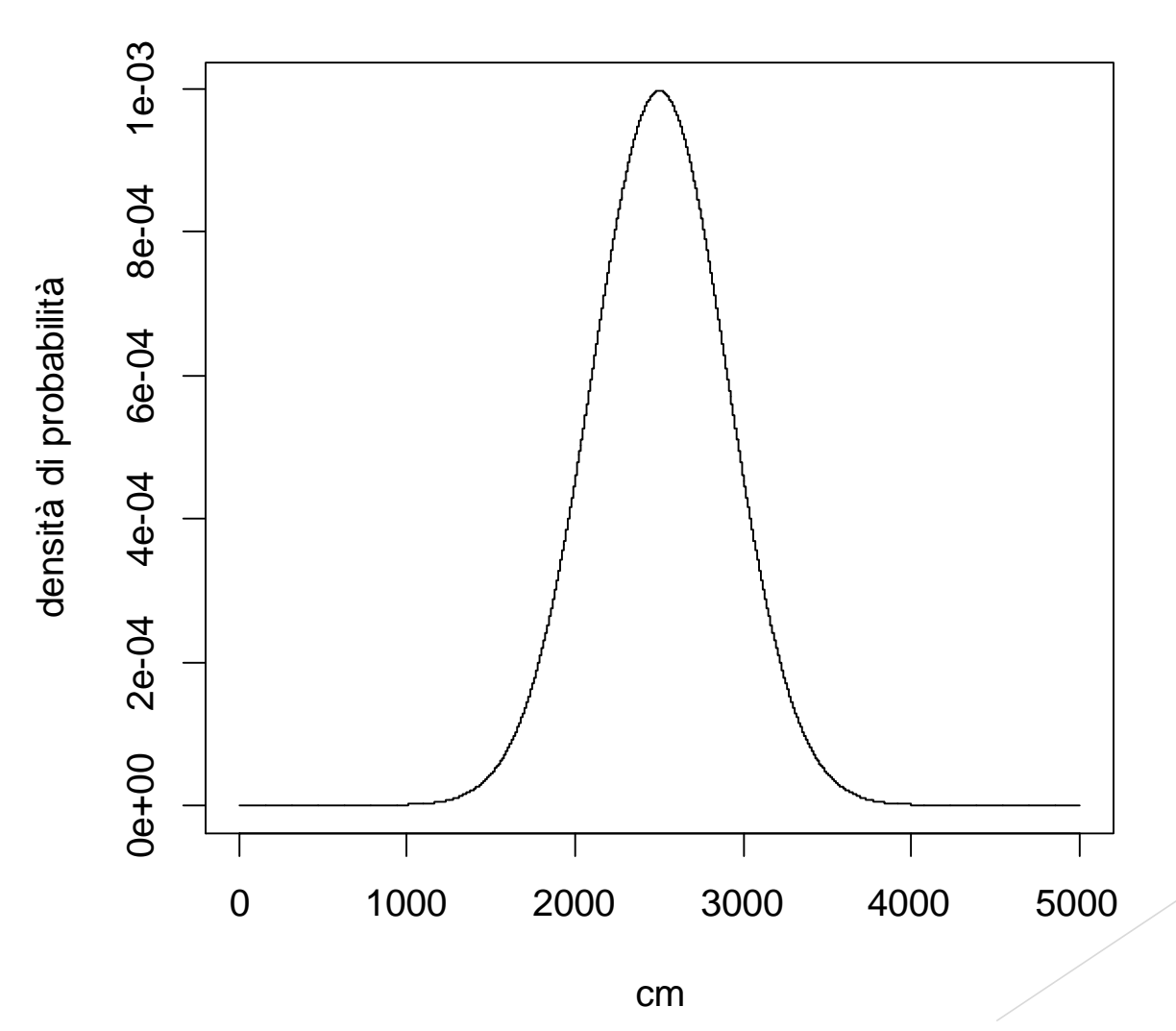

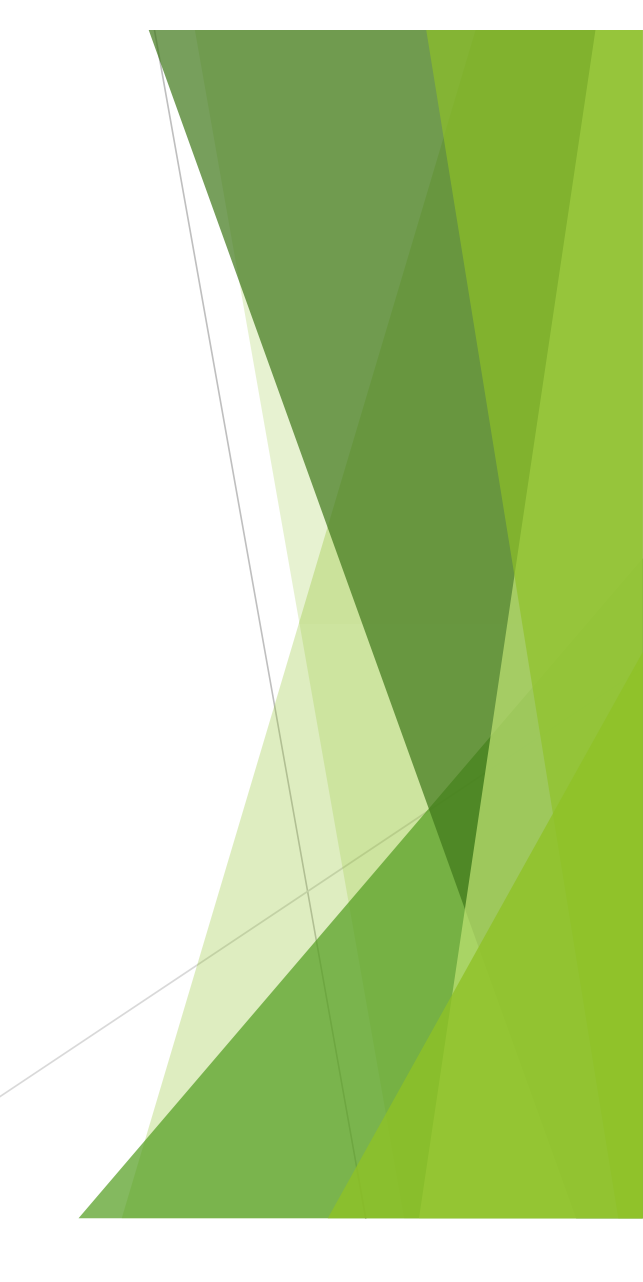

**ESEMPIO 2 VARIABILE NORMALE** # PER CONOSCERE LA PROBABILITA' > 3000:

> pnorm(3000, 2500, 400, lower.tail=FALSE) [1] 0.1056498

**ESEMPIO 2 VARIABILE NORMALE** # PER CONOSCERE LA PROBABILITA' > 2000:

> pnorm(2000, 2500, 400, lower.tail=FALSE) [1] 0.8943502

**# PER CONOSCERE LA PROBABILITA' FRA 1600 E 1800:** ESEMPIO 2 VARIABILE NORMALE

> pnorm(1800, 2500, 400, lower.tail=TRUE) - pnorm(1600, 2500, 400, lower.tail=TRUE) [1] 0.02783468

#### **# PER CONOSCERE LA PROBABILITA' FRA 2600 E 2700:** ESEMPIO 2 VARIABILE NORMALE

> pnorm(2600, 2500, 400, lower.tail=FALSE) - pnorm(2700, 2500, 400, lower.tail=FALSE) [1] 0.09275614 **# OPPURE:**

> pnorm(2700, 2500, 400, lower.tail=TRUE) pnorm(2600, 2500, 400, lower.tail=TRUE) [1] 0.09275614

# **# QUALE VALORE INCLUDE IL 70% DELLA DISTRIBUZIONE?** ESEMPIO 2 VARIABILE NORMALE

> qnorm(0.70, 2500, 400) [1] 2709.76

# ESEMPIO 3 VARIABILE NORMALE

Ipotizziamo di avere dei dati distribuiti come una normale con media 50 e deviazione standard 12 (si consiglia asse delle X da 0 a 100).

Disegnare il grafico e calcolare:

- $\triangleright$  probabilità = 42
- probabilità < 42
- $\blacktriangleright$  probabilità > 42

▶ quale valore include il 50% della distribuzione?

**# CREO INNANZITUTTO L'ASSE DELLE X**  $> x = seq(0, 100, 0.01)$ ESEMPIO 3 VARIABILE NORMALE

# **# CREO LA DISTRIBUZIONE NORMALE**  $>$  normale=dnorm $(x, 50, 12)$

#### **# CREO IL GRAFICO**

 $> plot(x, normal, type = "l", xlab="x", ylab =$ "densità di probabilità")

# ESEMPIO 3 VARIABILE NORMALE

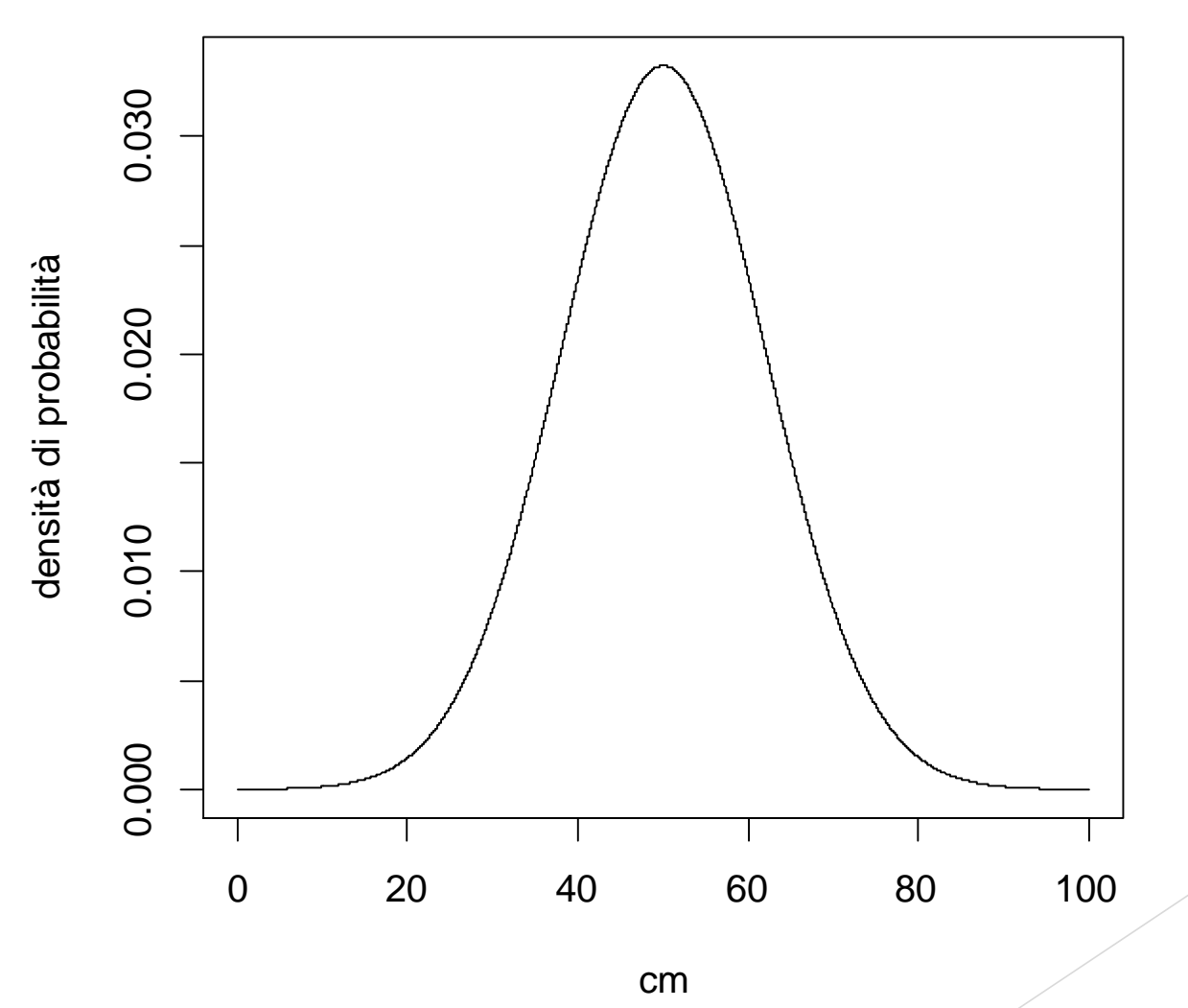

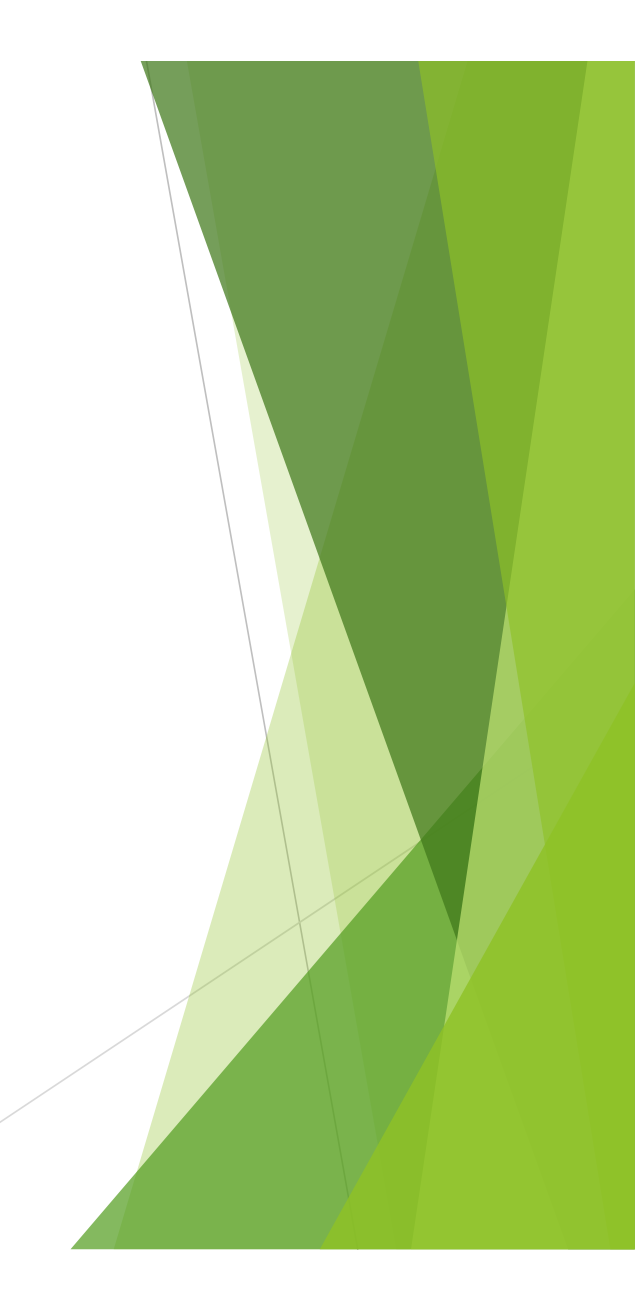

**ESEMPIO 3 VARIABILE NORMALE** # PER CONOSCERE LA PROBABILITA' =  $42$ :

 $>$  dnorm $(42, 50, 12)$  $[1]$  0.02662067

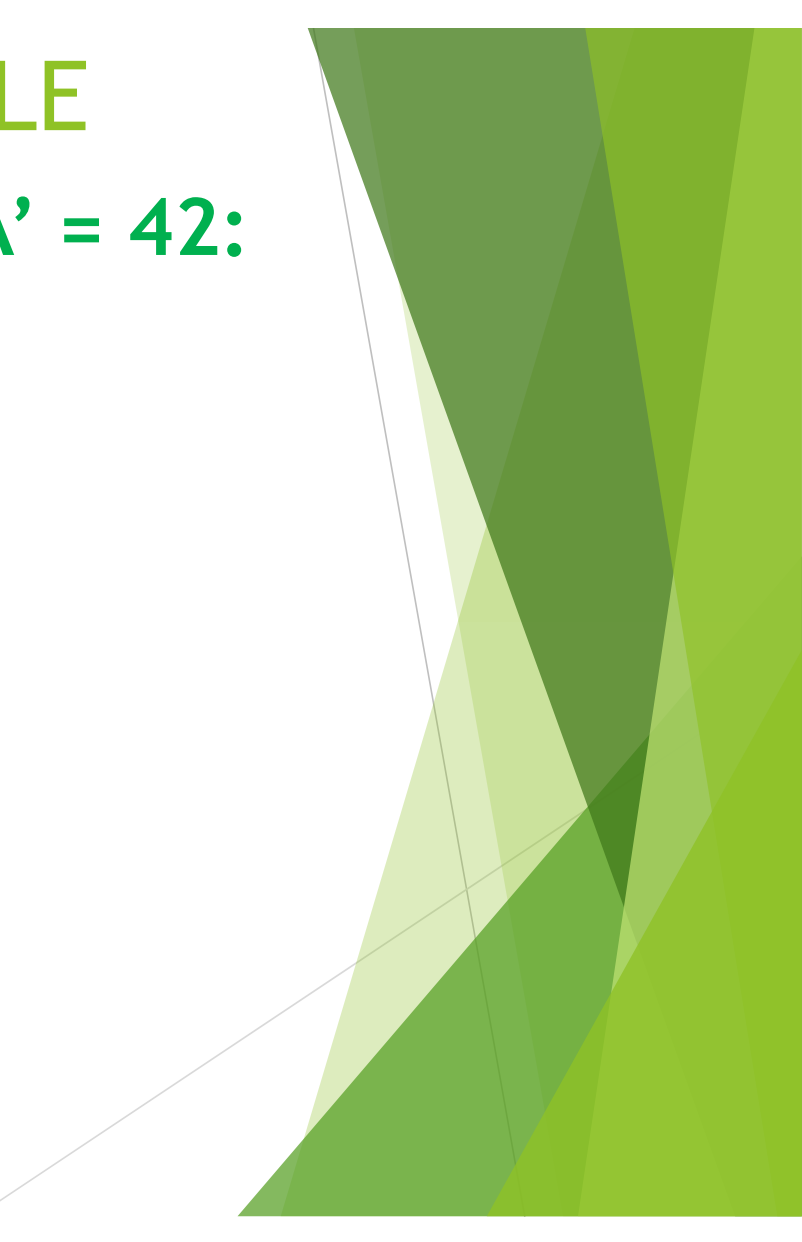

**ESEMPIO 3 VARIABILE NORMALE** # PER CONOSCERE LA PROBABILITA' < 42:

> pnorm(42, 50, 12, lower.tail=TRUE)  $[1]$  0.2524925

**ESEMPIO 3 VARIABILE NORMALE** # PER CONOSCERE LA PROBABILITA' > 42:

> pnorm(42, 50, 12, lower.tail=FALSE)  $[1]$  0.7475075

# **ESEMPIO 3 VARIABILE NORMALE** # QUALE VALORE INCLUDE IL 50% DELLA **DISTRIBUZIONE?**

 $>$  qnorm $(0.50, 50, 12)$  $[1] 50$ 

### ESEMPIO 4

Ipotizziamo di avere dei dati distribuiti come una normale con media 300 e deviazione standard 55 (si consiglia asse delle X da 0 a 600).

Disegnare il grafico e calcolare:

probabilità x=400

probabilità di x ≤ 200

probabilità di x > 500

# **# CREO INNANZITUTTO L'ASSE DELLE X**  $> x = seq(0, 600, 0.01)$ ESEMPIO 4

# **# CREO LA DISTRIBUZIONE NORMALE**

> normale=dnorm(x, 300, 55)

#### **# CREO IL GRAFICO**

 $> plot(x, normal, type = "l", xlab="x", ylab =$ "densità di probabilità")

#### ESEMPIO 4ģ i<br>F ₿ į ş. Ņ. и.  $\overline{\mathcal{L}}$ este. ъ. e eg ٠ nis. ř.

# **ESEMPIO 4** # PER CONOSCERE LA PROBABILITA'  $DI x = 400:$

> dnorm(400, 300, 55) [1] 0.00138901

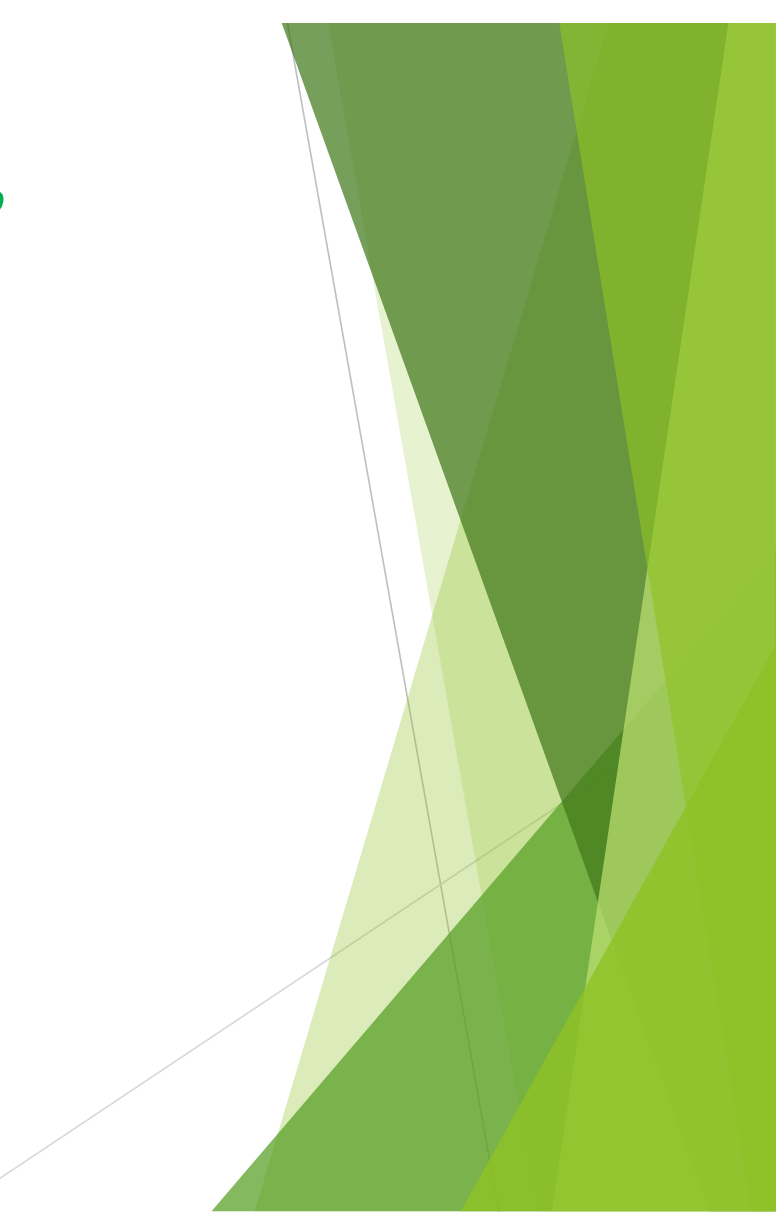

# **ESEMPIO 4** # PER CONOSCERE LA PROBABILITA'  $DI x \le 200$ :

> pnorm(200, 300, 55) [1] 0.03451817

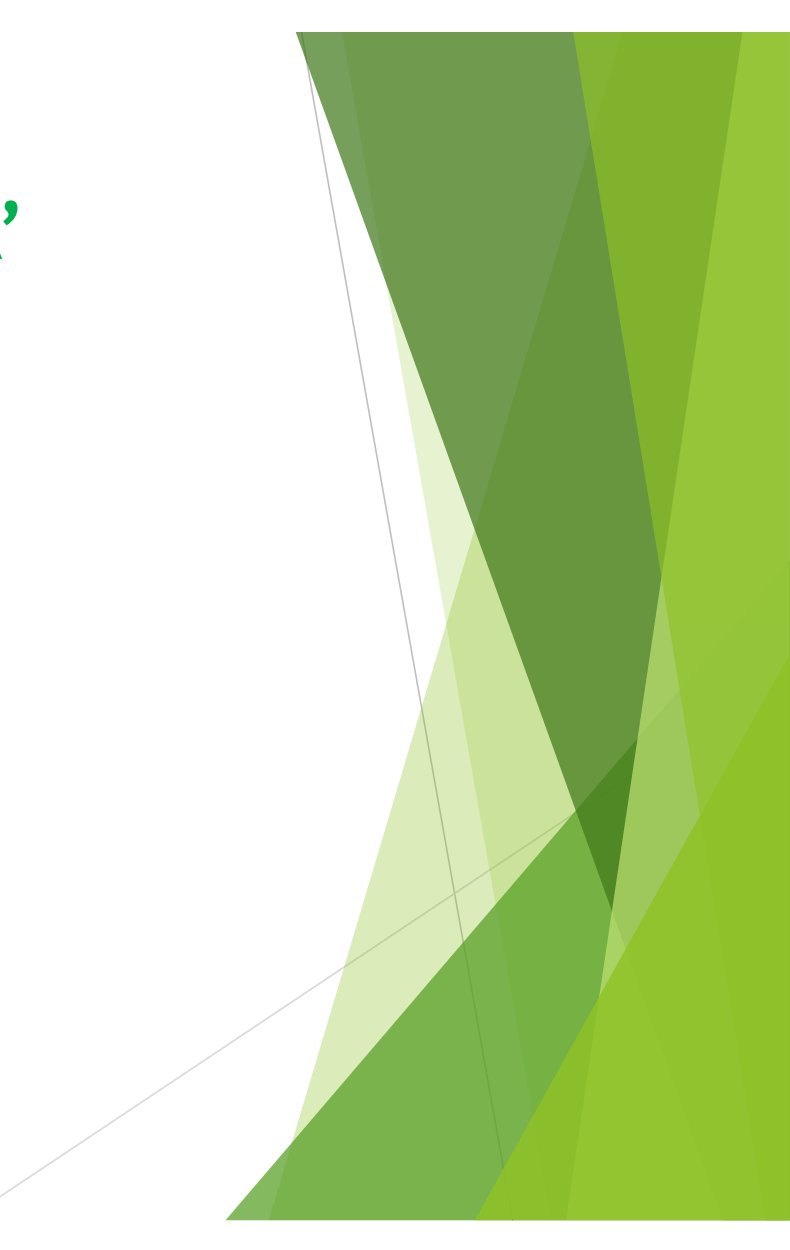

# **ESEMPIO 4** # PER CONOSCERE LA PROBABILITA'  $DI x > 500:$

> pnorm(500, 300, 55, lower.tail=FALSE) [1] 0.000138257

### ESEMPIO 4a

Sui dati dell'esercizio precedente calcolare: probabilità fra 315 e 520 il valore mediano il primo e il terzo quartile

# **# PER CONOSCERE LA PROBABILITA' FRA 315 E 520 CM:** ESEMPIO 4a

> pnorm(520, 300, 55, lower.tail=TRUE)  pnorm(315, 300, 55, lower.tail=TRUE) [1] 0.3924998

```
# LA MEDIANA E':
> qnorm(0.5, 300, 55)
[1] 300
ESEMPIO 4a
```
**# IL PRIMO QUARTILE CORRISPONDE AL 25% DELLA DISTRIBUZIONE:** > qnorm(0.25, 300, 55) [1] 262.9031 **# IL TERZO QUARTILE CORRISPONDE AL 75% DELLA DISTRIBUZIONE:**  $>$  qnorm $(0.75, 300, 55)$ [1] 337.0969